**(1.2) (2.2)** > restart; **(2.1)** > dxdt:=diff(x(t),t); > simplify(diff(arccos(t(x)),x)); > restart; **(1.1) (2.3)** > simplify(dydt/dxdt);  $\overline{\mathbf{1}}(1)$ t:=unapply( $(4+5$ \*cos(x))/ $(5+4$ \*cos(x)),x); simplify(diff(t(x),x));  $t := x \rightarrow \frac{4+5 \cos(x)}{5+4}$  $5 + 4 \cos(x)$ 9 sin *x*  $16 \cos(x)^2 + 40 \cos(x) + 25$ 3 sin *x*  $\cos (x)^2 - 1$  $\frac{\cos(x) - 1}{5 + 4\cos(x)}$   $\left(16\cos(x)^2 + 40\cos(x) + 25\right)$  $\overline{1}(2)$  $x:=t-3*t/(1+t^{3})$ ; y:=t->3\*t^2/(1+t^3);  $x := t \rightarrow \frac{3 t}{t}$  $1 + t^3$  $y := t \rightarrow \frac{3 t^2}{ }$  $1 + t^3$ dydt:=diff(y(t),t);  $dxdt := -\frac{3}{2}$  $t^3 + 1$ 9 *t*3  $t^3 + 1$ <sup>2</sup>  $dydt := \frac{6 t}{2}$  $t^3 + 1$ 9 *t*4  $t^3 + 1$ <sup>2</sup> *t*  $(t^3 - 2)$  $2t^3 - 1$  $\sqrt{2(1)}$ 

> restart; eq1:=(1-2\*cos(x))/(5-4\*cos(x));  $eq1 := \frac{1 - 2 \cos(x)}{5 - 4 \cos(x)}$  $5 - 4 \cos(x)$ 

**(3.1)**

> int(eq1,x);

**(4.1)** > A:=Matrix([[0,c,b],[c,0,a],[b,a,0]]);> restart; > l,P:=Eigenvectors(A); > MatrixInverse(P).A.P; **(4.2)** > A:=Matrix([[2,1,1],[1,2,1],[0,0,1]]); > restart; **(5.1) (4.3) (6.1)** > restart; > limit(eq3,n=infinity); **(5.2) (5.3)** > eq3:=int(int(eq2,x=1/n..1),y=1/n..1);  $\arctan\left(3\tan\left(\frac{1}{2}x\right)\right) + \frac{1}{2}x$  (3.2)  $\sqrt{2(2)}$ eq2:=1/(x+y)^(3/2);  $eq2 := \frac{1}{1}$  $(x + y)^{3/2}$ Warning, unable to determine if -y is between 1/n and 1; try to use assumptions or use the AllSolutions option *eq3* :=  $-4\sqrt{2}$   $\left| \frac{1}{2} \right|$  $\frac{1}{n}$  + 8  $\sqrt{\frac{n+1}{n}}$  $\frac{1}{n}$  – 4 $\sqrt{2}$  $8 - 4\sqrt{2}$  $\blacktriangledown$  3(1) with(LinearAlgebra):  $A :=$ 2 1 1 1 2 1 0 0 1  $l, P := | l |,$ 3<br>1<br>1 1 1 1 1 0 1 0 1 0 3 0 0 0 1 0 0 0 1 **3(2)** with(LinearAlgebra):

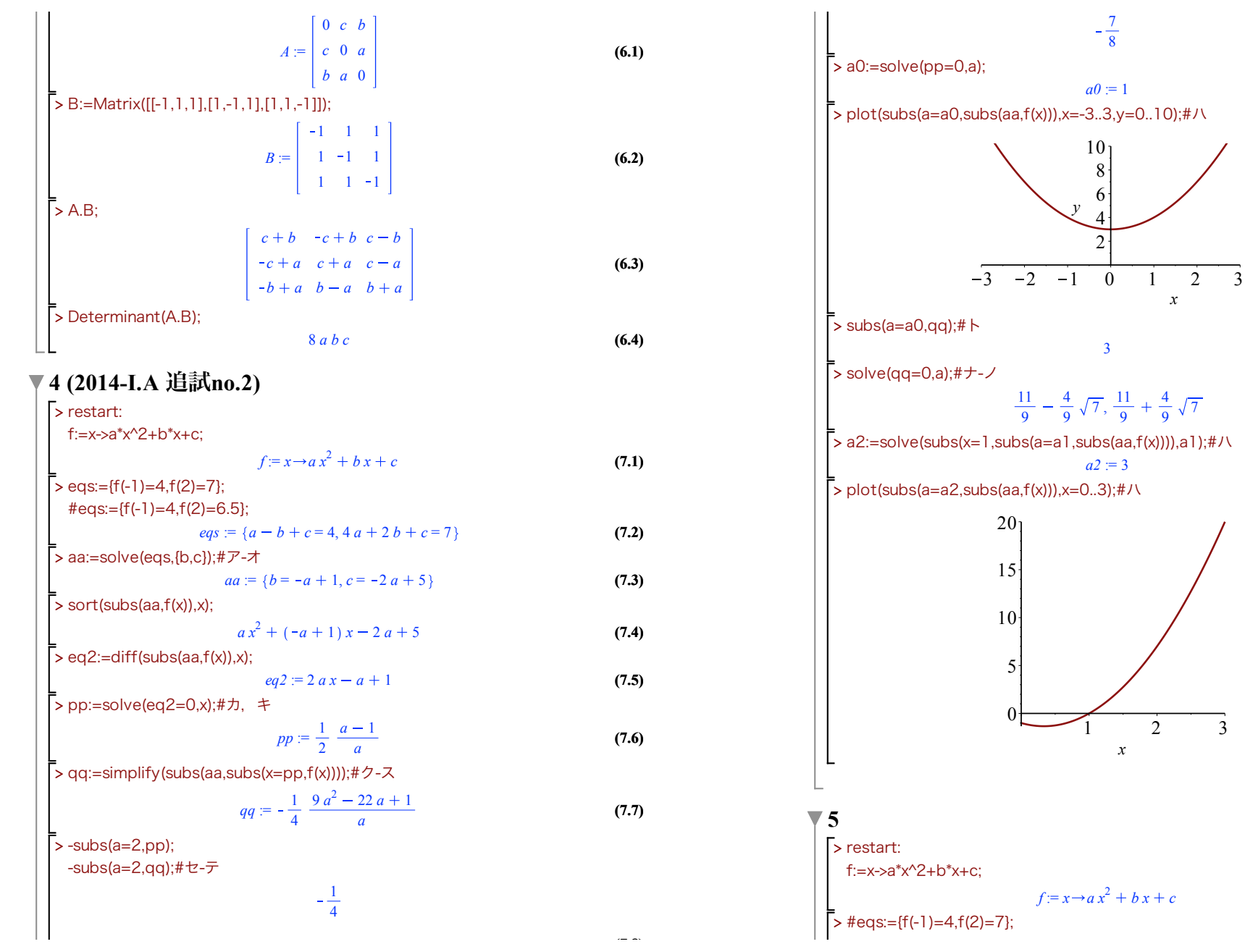

**(8.1)**

**(7.9)**

**(7.8)**

**(7.11)**

**(7.10)**

**(7.12)**

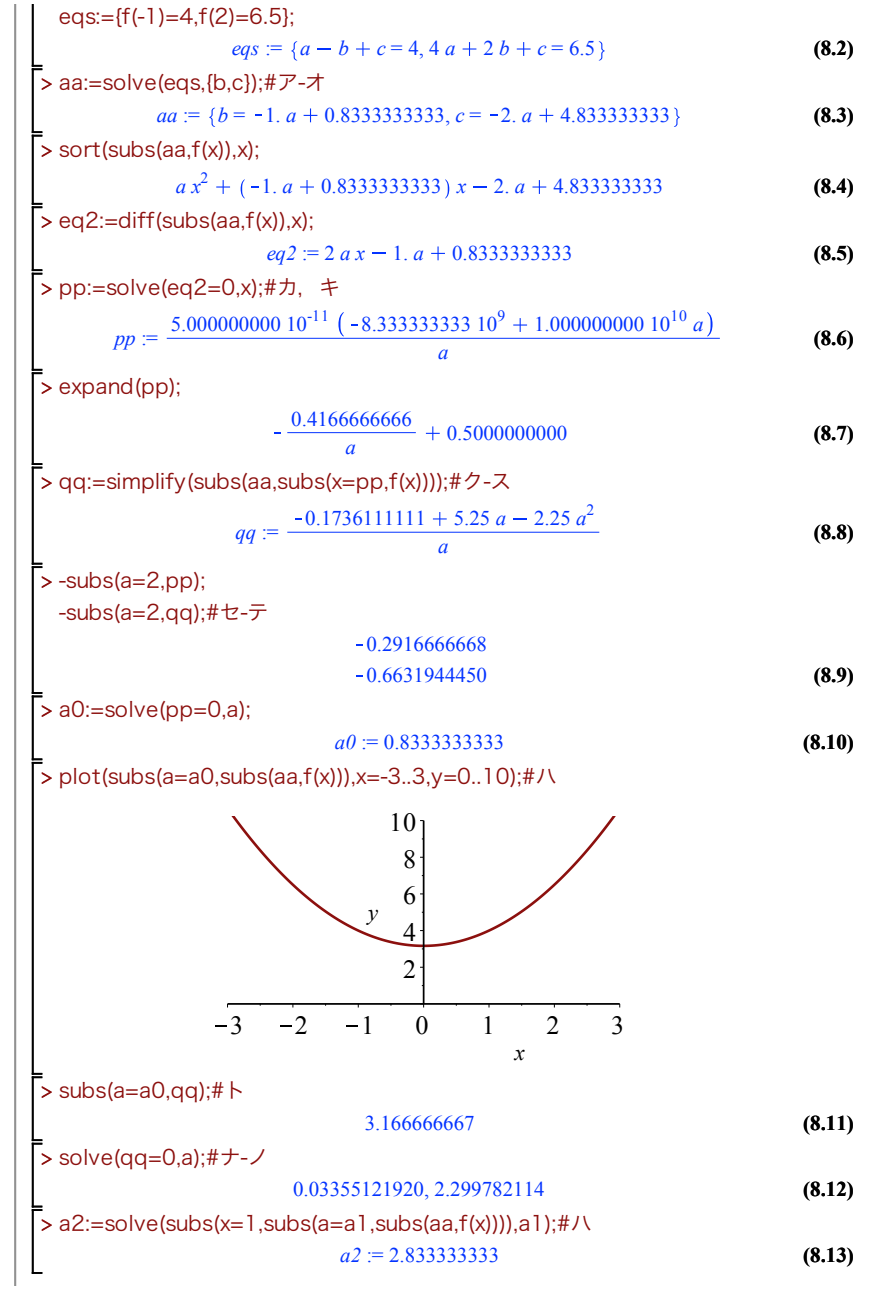

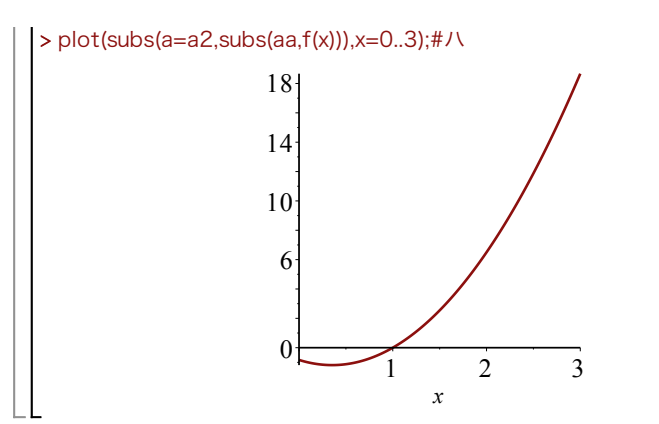